### نموذج أسئلة الاختبار النهائي النظرى

۱ -برنامج <u>spss</u>

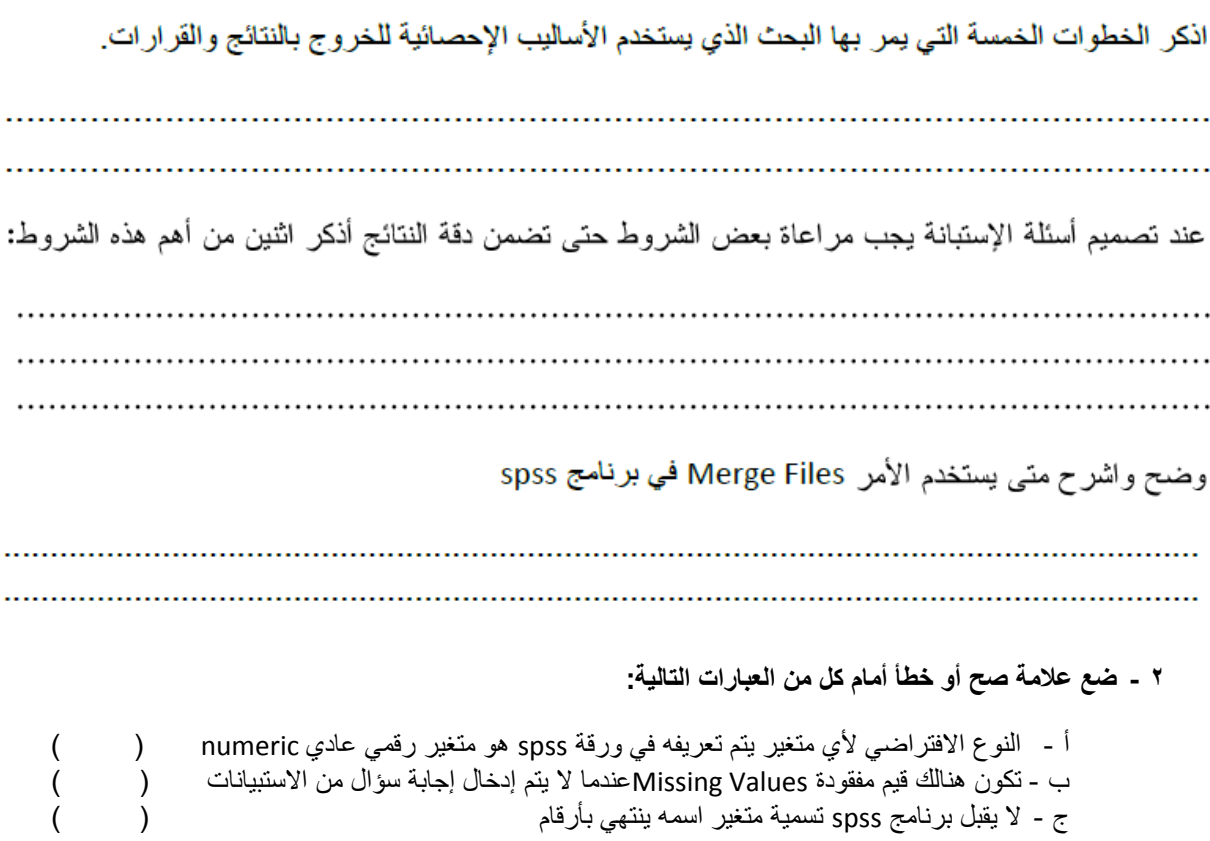

# ۲ -برنامج MATLAB

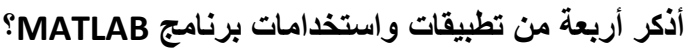

### عرف برنامج MATLAB

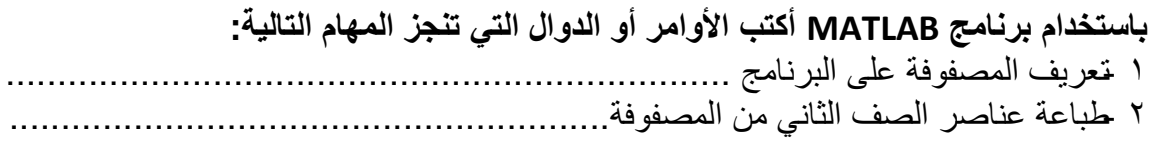

- **اختر اإلجابة الصحيحة في كل مما يلي:** ٣-هي النافذة ذات واجهة استخدام رسومية والتي يتم من خلالها عرض اسماء جميع المتغيرات name وقيم هذه المتغيرات values ونوع المتغيرات Class وحجم هذه المتغيرات Size
	- أ نافذة الأوامر Command window ب- نافذة منطقة العمل Workspace window
		- ج- نافذة تاريخ الأوامر Command History

### **ضع عالمة صح أو خطأ أمام كل من العبارات التالية:**

- ويتميز MATLAB بكونه برنامجاً متخصصاً بيسر عمل الباحثين والدارسين في مختلف مجالات الدراسات العليا و ماقبلها)(
	- ويعامل برنامج MATLAB الأعداد المركبة بنفس الطريقة التي يعامل بها الأعداد العادية ( )

# **باستخدام جملة if المتداخلة وباستخدام ملف file-m**

علماً قم بتصميم برنامج لحساب مجموع أربعة درجات يتم إدخالها من المستخذم في شكل متجه ثم إيجاد التقذير بأنالتقدٌرٌكون إذاكانالمجموعأكبرمن111 من01 إلى111 التقدٌر"Excellent" من01 وأقلمن01 التقدٌر"Good Very" من01 وأقلمن01 التقدٌر"Good" من01 إلىأقلمن01 "Pass" أقلمن01 "Fail"